⑤ブロックの色ごとの得点を変える ブロック崩しのカスタマイズ例

ブロックの色ごとの得点を変える

## 初期のプログラム

・ ブロックを崩すと、 色に応じて得点が入る

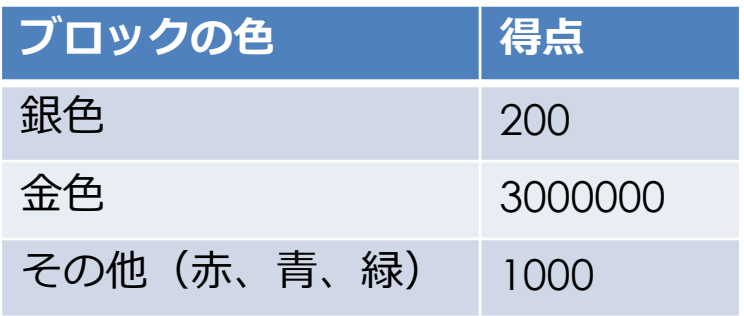

# ■ 対応するプログラム

- ・ main.js addBlock関数
	- ・ 10行目〜12行目

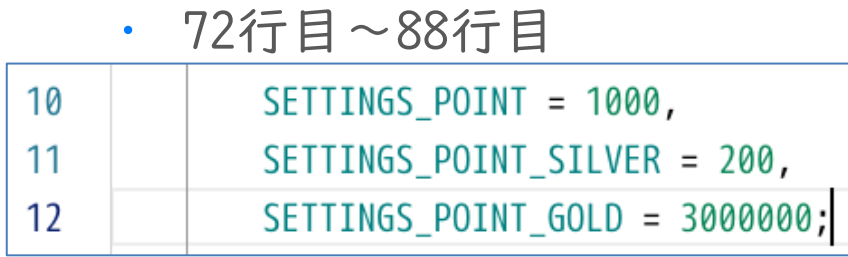

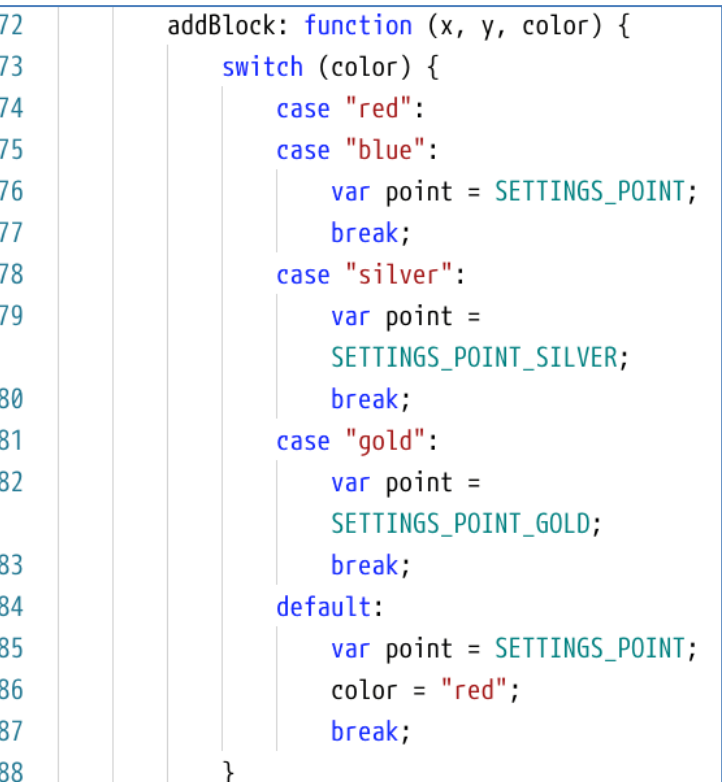

ブロックの色ごとの得点を変える

#### ■ カスタマイズの例

・ 初期の状態では、赤と青で得点が同じ。 「赤を500点」 「青を1000点」にする

### ■ 修正箇所

- ・ main.js addBlock関数
	- ・ 10行目 行を追加
	- ・ 74行目前後 行を追加
		- ・ swtich文
			- redだったときの

point指定

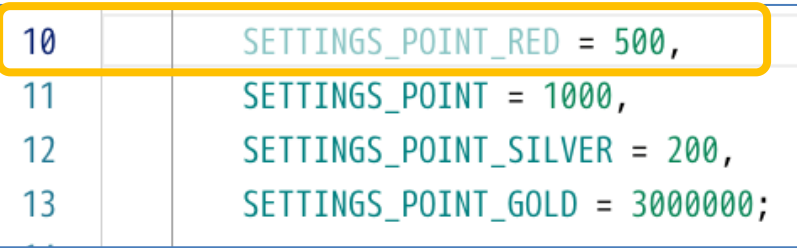

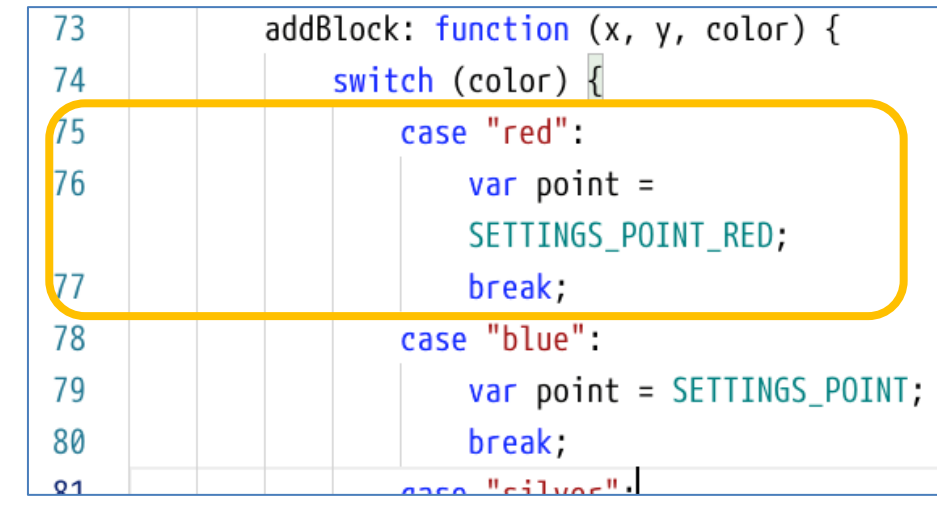

## ■ 補足事項・学習のヒント:switchによる条件分岐

switch ( 変数 ) { case 値1: (変数の値が1のときの処理) … break; case 値2: (変数の値が2のときの処理) … break; case 値3: (変数の値が3のときの処理) … break; default: (変数がどの値でもないときの処理) …

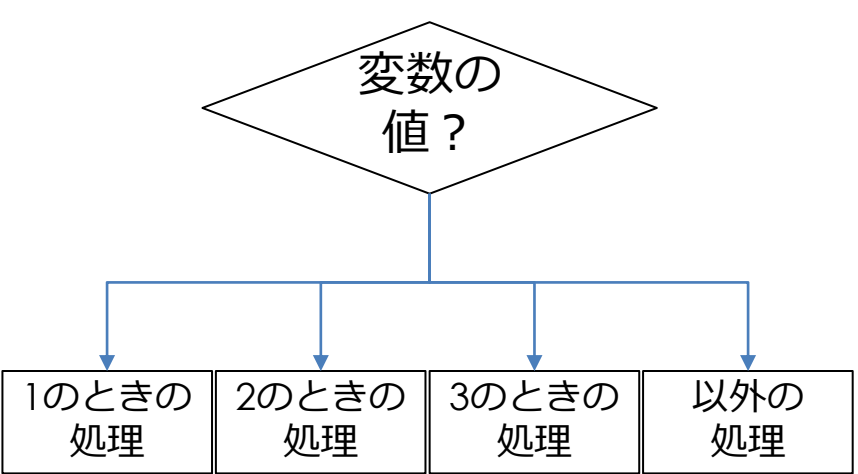

!: キーワードbreakが無いと、違う 動作になるので書き忘れないように すること

}